# Modeling COVID 19 with Differential Equations

Jesse Perla, Thomas J. Sargent and John Stachurski

December 4, 2020

# **1 Contents**

- Overview 2
- The SEIR Model 3
- Implementation 4
- Experiments 5
- Ending L[oc](#page-0-0)kdown [6](#page-1-0)

# **2 Overview**

<span id="page-0-0"></span>Coauthored with Chris Rackauckas

This is a Julia version of code for analyzing the COVID-19 pandemic.

The purpose of these notes is to introduce economists to quantitative modeling of infectious disease dynamics, and to modeling with ordinary differential equations.

In this lecture, dynamics are modeled using a standard SEIR (Susceptible-Exposed-Infected-Removed) model of disease spread, represented as a system of ordinary differential equations where the number of agents is large and there are no exogenous stochastic shocks.

The first part of the model is inspired by \* Notes from Andrew Atkeson and NBER Working Paper No. 26867 \* Estimating and Forecasting Disease Scenarios for COVID-19 with an SIR Model by Andrew Atkeson, Karen Kopecky and Tao Zha \* Estimating and Simulating a SIRD Model of COVID-19 for Many Countries, States, and Cities by J[esús Fernández](https://www.nber.org/papers/w26867)-[Villaverde and Charl](https://www.nber.org/papers/w26867)es [I. Jones \\* Further variations on](https://www.nber.org/papers/w27335) [the classic SIR](https://sites.google.com/site/andyatkeson/) [model in Julia](https://www.nber.org/papers/w27335) here.

[We then exten](https://www.nber.org/papers/w27335)d this deterministic model in this lecture which buil[d on this model, adding in](https://www.nber.org/papers/w27128) [aggregate shocks and policy tradeoffs.](https://www.nber.org/papers/w27128)

The interest is primarily in

- studying the impact of suppression th[rough social](https://lectures.quantecon.org/jl/continuous_time/covid_sde.html) distancing on the spread of the infection
- the number of infections at a given time (which determines whether or not the health care system is overwhelmed); and
- how long the caseload can be deferred (hopefully until a vaccine arrives)

#### **2.1 Setup**

```
In [1]: using InstantiateFromURL
        # optionally add arguments to force installation: instantiate = true,
 ↪precompile = true
        github_project("QuantEcon/quantecon-notebooks-julia", version = "0.8.0")
```
In [2]: **using** LinearAlgebra, Statistics, Random, SparseArrays

In addition, we will be exploring the Ordinary Differential Equations package within the SciML ecosystem.

```
In [3]: using OrdinaryDiffEq
        using Parameters, Plots
        gr(fmt=:png);
```
## **3 The SEIR Model**

<span id="page-1-0"></span>In the version of the SEIR model, all individuals in the population are assumed to be in a finite number of states.

The states are: susceptible  $(S)$ , exposed  $(E)$ , infected  $(I)$  and removed  $(R)$ .

This type of compartmentalized model has many extensions (e.g. SEIRS relaxes lifetime immunity and allow transitions from  $R \to S$ ).

Comments:

- Those [in state R have been infect](https://en.wikipedia.org/wiki/Compartmental_models_in_epidemiology#Elaborations_on_the_basic_SIR_model)ed and either recovered or died. Note that in some variations, R may refer only to recovered agents.
- Those who have recovered, and live, are assumed to have acquired immunity.
- Those in the exposed group are not yet infectious.

#### **3.1 Changes in the Infected State**

Within the SEIR model, the flow across states follows the path  $S \to E \to I \to R$ .

We will ignore birth and non-covid death during our time horizon, and assume a large, constant, number of individuals of size  $N$  throughout.

With this, the symbols  $S, E, I, R$  are used for the total number of individuals in each state at each point in time, and  $S(t) + E(t) + I(t) + R(t) = N$  for all t.

Since we have assumed that  $N$  is large, we can use a continuum approximation for the number of individuals in each state.

The transitions between those states are governed by the following rates

- $\beta(t)$  is called the *transmission rate* or *effective contact rate* (the rate at which individuals bump into others and expose them to the virus).
- $\bullet$   $\sigma$  is called the *infection rate* (the rate at which those who are exposed become infected)
- $\gamma$  is called the *recovery rate* (the rate at which infected people recover or die)

The rate  $\beta(t)$  is influenced by both the characteristics of the disease (e.g. the type and length of prolonged contact required for a transmission) and behavior of the individuals (e.g. social distancing, hygiene).

The SEIR model can then be written as

<span id="page-2-0"></span>
$$
\begin{aligned}\n\frac{dS}{dt} &= -\beta S \frac{I}{N} \\
\frac{dE}{dt} &= \beta S \frac{I}{N} - \sigma E \\
\frac{dI}{dt} &= \sigma E - \gamma I \\
\frac{dR}{dt} &= \gamma I\n\end{aligned} \tag{1}
$$

Here,  $dy/dt$  represents the time derivative for the particular variable.

The first term of (1),  $-\beta S \frac{I}{N}$ , is the flow of individuals moving from  $S \to E$ , and highlights the underlying dynamics of the epidemic

- Individuals in the susceptible state  $(S)$  have a rate  $\beta(t)$  of prolonged contacts with other individuals [wh](#page-2-0)ere transmission would occur if either was infected
- Of these contacts, a fraction  $\frac{I(t)}{N}$  will be with infected agents (since we assumed that exposed individuals are not yet infectious)
- Finally, there are  $S(t)$  susceptible individuals.
- The sign indicates that the product of those terms is the outflow from the  $S$  state, and an inflow to the  $E$  state.

### **3.2 Basic Reproduction Number**

If  $\beta$  was constant, then we could define  $R_0 := \beta/\gamma$ . This is the famous *basic reproduction number* for the SEIR model. See [2] for more details.

When the transmission rate is time-varying, we will follow notation in [1] and refer to  $R_0(t)$ as a time-varying version of the basic reproduction number.

Analyzing the system in (1) provi[de](#page-15-0)s some intuition on the  $R_0(t) := \beta(t)/\gamma$  expression:

- Individual transitions from the infected to removed state occur [a](#page-15-1)t a Poisson rate  $\gamma$ , the expected time in the infected state is  $1/\gamma$
- Prol[on](#page-2-0)ged interactions occur at rate  $\beta$ , so a new individual entering the infected state will potentially transmit the virus to an average of  $R_0 = \beta \times 1/\gamma$  others
- In more complicated models, see [2] for a formal definition for arbitrary models, and an analysis on the role of  $R_0 < 1$ .

Note that the notation  $R_0$  is standard in the epidemiology literature - though confusing, since  $R_0$  is unrelated to  $R$ , the symbol that r[ep](#page-15-0)resents the removed state. For the remainder of the lecture, we will avoid using  $R$  for removed state.

Prior to solving the model directly, we make a few changes to (1)

- Re-parameterize using  $\beta(t) = \gamma R_0(t)$
- Define the proportion of individuals in each state as  $s := S/N$  etc.
- Divide each equation in  $(1)$  by N, and write the system [of](#page-2-0) ODEs in terms of the proportions

$$
\begin{aligned}\n\frac{ds}{dt} &= -\gamma R_0 \, s \, i \\
\frac{de}{dt} &= \gamma R_0 \, s \, i - \sigma e \\
\frac{di}{dt} &= \sigma e - \gamma i \\
\frac{dr}{dt} &= \gamma i\n\end{aligned} \tag{2}
$$

Since the states form a partition, we could reconstruct the "removed" fraction of the population as  $r = 1 - s - e - i$ . However, keeping it in the system will make plotting more convenient.

#### **3.3 Implementation**

We begin by implementing a simple version of this model with a constant  $R_0$  and some baseline parameter values (which we discuss later).

First, define the system of equations

```
In [4]: function F_simple(x, p, t; \gamma = 1/18, R<sup>[]</sup> = 3.0, σ = 1/5.2)
            s, e, i, r = x
            return \left[-\gamma^*R\right]^*s^*i; # ds/dt = -γRsi
                     γ*RI *S*i - σ*e; # de/dt = γRIsi - σeσ*e - γ*i; # di/dt = σe -γi
                           γ*i; # dr/dt = γi
                    ]
        end
```
#### Out[4]: F\_simple (generic function with 1 method)

Given this system, we choose an initial condition and a timespan, and create a **ODEProblem** encapsulating the system.

```
In [5]: i_0 = 1E-7 # 33 = 1E-7 * 330 million population =
 ↪initially infected
       e_0 = 4.0 * i_0 # 132 = 1E-7 *330 million = initially exposed
       s_0 = 1.0 - i_0 - e_0r_0 = 0.0x_0 = [s_0, e_0, i_0, r_0] # initial condition
       tspan = (0.0, 350.0) # ≈ 350 days
       prob = ODEProblem(F_simple, x_0, tspan)
Out[5]: ODEProblem with uType Array{Float64,1} and tType Float64. In-
       place: false
       timespan: (0.0, 350.0)
       u0: [0.9999995, 4.0e-7, 1.0e-7, 0.0]
```
With this, choose an ODE algorithm and solve the initial value problem. A good default algorithm for non-stiff ODEs of this sort might be  $T_{\text{Sit}}($ ), which is the Tsitouras  $5/4$  Runge-Kutta method).

```
In [6]: sol = solve(prob, Tsit5())
        plot(sol, labels = ["s" "e" "i" "r"], title = "SEIR Dynamics", lw = 2)
```
Out[6]:

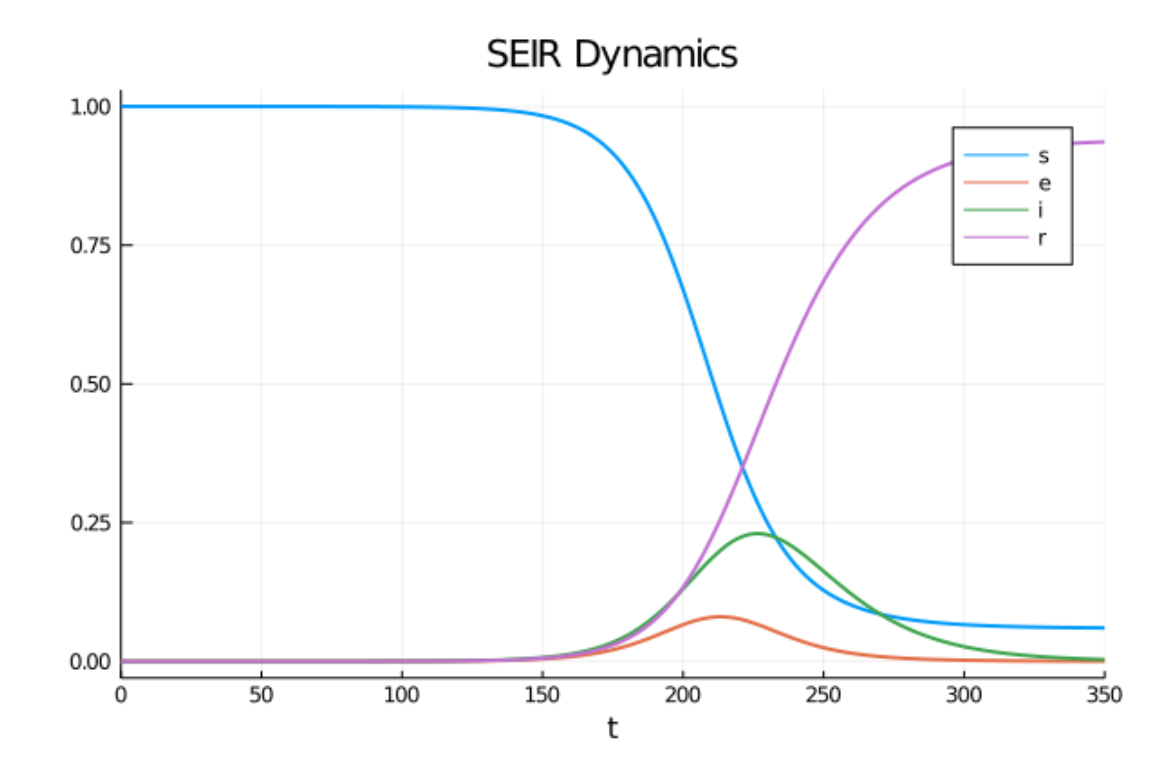

We did not provide either a set of time steps or a  $dt$  time step size to the **solve**. Most accurate and high-performance ODE solvers appropriate for this problem use adaptive timestepping, changing the step size based the degree of curvature in the derivatives.

Or, as an alternative visualization, the proportions in each state over time

```
In [7]: areaplot(sol.t, sol', labels = ["s" "e" "i" "r"], title = "SEIRD
 ↪Proportions")
```
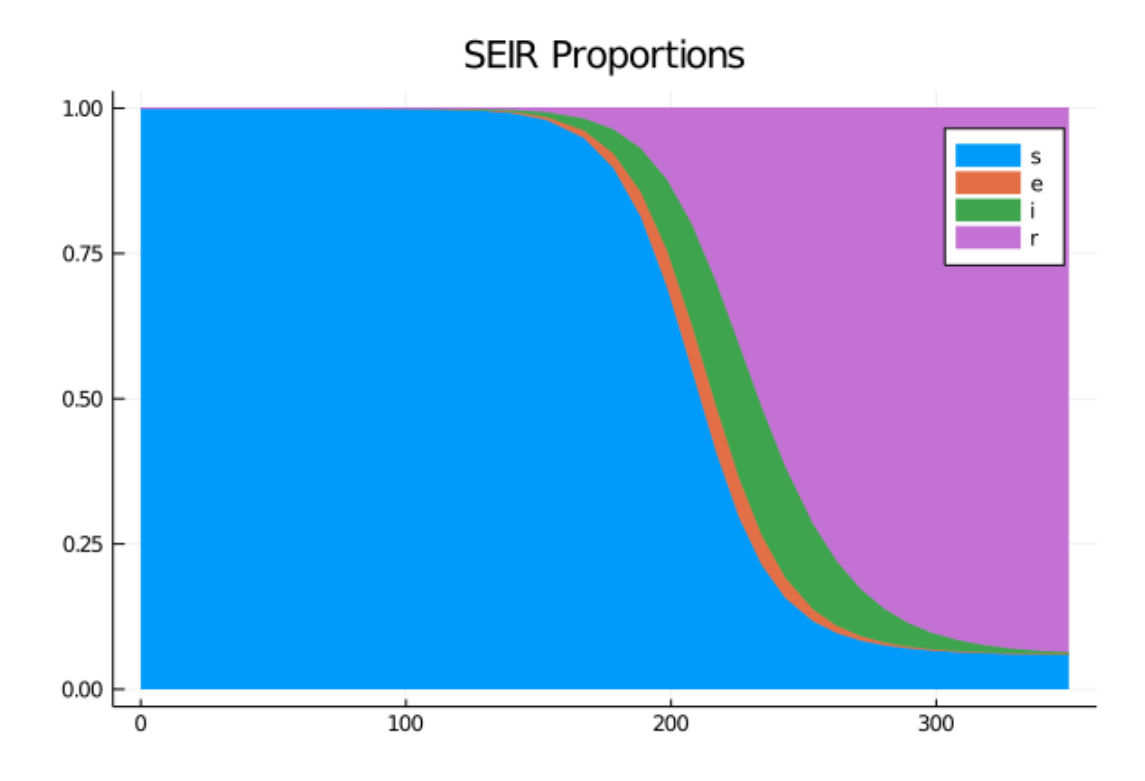

While maintaining the core system of ODEs in  $(s, e, i, r)$ , we will extend the basic model to enable some policy experiments and calculations of aggregate values.

#### **3.4 Extending the Model**

First, we can consider some additional calculations such as the cumulative caseload (i.e., all those who have or have had the infection) as  $c = i + r$ . Differentiating that expression and substituting from the time-derivatives of  $i(t)$  and  $r(t)$  yields  $\frac{dc}{dt} = \sigma e$ .

We will assume that the transmission rate follows a process with a reversion to a value  $\bar{R}_0(t)$ which could conceivably be influenced by policy. The intuition is that even if the targeted  $\bar{R}_0(t)$  was changed through social distancing/etc., lags in behavior and implementation would smooth out the transition, where  $\eta$  governs the speed of  $R_0(t)$  moves towards  $\bar{R}_0(t)$ .

$$
\frac{dR_0}{dt} = \eta(\bar{R}_0 - R_0) \tag{3}
$$

Finally, let  $\delta$  be the mortality rate, which we will leave constant. The cumulative deaths can be integrated through the flow  $\gamma i$  entering the "Removed" state.

Define the cumulative number of deaths as  $D(t)$  with the proportion  $d(t) := D(t)/N$ .

$$
\frac{d}{dt}d(t) = \delta \gamma i \tag{4}
$$

While we could integrate the deaths given the solution to the model ex-post, it is more convenient to use the integrator built into the ODE solver. That is, we add  $\frac{d}{dt}d(t)$  rather than calculating  $d(t) = \int_0^t$  $\int_0^{\tau} \delta \gamma i(\tau) d\tau$  ex-post.

This is a common trick when solving systems of ODEs. While equivalent in principle to using the appropriate quadrature scheme, this becomes especially convenient when adaptive timestepping algorithms are used to solve the ODEs (i.e. there is not a regular time grid). Note that when doing so,  $d(0) = \int_0^0$  $\int_0^0 \delta \gamma i(\tau) d\tau = 0$  is the initial condition.

The system (2) and the supplemental equations can be written in vector form  $x :=$  $[s, e, i, r, R_0, c, d]$  with parameter tuple  $p := (\sigma, \gamma, \eta, \delta, \bar{R}_0(\cdot))$ 

Note that in those parameters, the targeted reproduction number,  $\bar{R}_0(t)$ , is an exogenous function.

The model is then  $\frac{dx}{dt} = F(x, t)$  where,

<span id="page-6-0"></span>
$$
F(x,t) := \begin{bmatrix} -\gamma R_0 s i \\ \gamma R_0 s i - \sigma e \\ \sigma e - \gamma i \\ \gamma i \\ \gamma i \\ \eta (\bar{R}_0(t) - R_0) \\ \sigma e \\ \delta \gamma i \end{bmatrix}
$$
 (5)

Note that if  $\bar{R}_0(t)$  is time-invariant, then  $F(x, t)$  is time-invariant as well.

#### **3.5 Parameters**

The parameters,  $\sigma$ ,  $\delta$ , and  $\gamma$  should be thought of as parameters determined from biology and medical technology, and independent of social interactions.

As in Atkeson's note, we set

- $\sigma = 1/5.2$  to reflect an average incubation period of 5.2 days.
- $\gamma = 1/18$  to match an average illness duration of 18 days.
- $\overline{R}_0(t) = R_0(0) = 1.6$  to match a **basic reproduction number** of 1.6, and initially time-invariant
- $\delta = 0.01$  for a one-percent mortality rate

As we will initially consider the case where  $R_0(0) = \overline{R}_0(0)$ , the parameter  $\eta$  will not influence the first experiment.

### **4 Implementation**

First, construct our  $F$  from  $(5)$ 

```
In [8]: function F(x, p, t)
            s, e, i,  d = x___<br>@unpack σ, γ, RΩ, η, δ = p
            return \left[-\gamma^*R\right]^*s^*i; # ds/dt
                    γ*R*s*i - σ*e; # de/dt
                    σ*e - γ*i; # di/dt
                    γ*i; # dr/dt
                    <sub>η*(</sub>ů (t, p) - RD );# dRD /dt
```
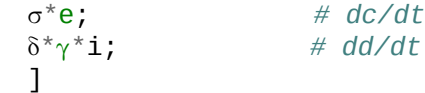

**end**;

This function takes the vector x of states in the system and extracts the fixed parameters passed into the p object.

The only confusing part of the notation is the  $R_{\mathbb{I}}^{\mathbb{I}}(\mathsf{t}, \mathsf{p})$  which evaluates the  $p \cdot R_{\mathbb{I}}^{\mathbb{I}}$  at this time (and also allows it to depend on the **p** parameter).

#### **4.1 Parameters**

The baseline parameters are put into a named tuple generator (see previous lectures using Parameters.jl) with default values discussed above.

In [9]: p\_gen = @with\_kw ( T = 550.0,  $γ = 1.0 / 18$ ,  $σ = 1 / 5.2$ ,  $η = 1.0 / 20$ ,  $R\hat{I}$  = 1.6,  $\delta$  = 0.01, N = 3.3E8,  $\stackrel{[}{\mathsf{R}}\, =\,$  (t, p) -> p.R[]\_n);

Note that the default  $\bar{R}_0(t)$  function always equals  $R_{0n}$  – a parameterizable natural level of  $R_0$  used only by the  $\overline{\mathsf{R}}$ <sup> $\mathbb I$ </sup> function

Setting initial conditions, we choose a fixed  $s, i, e, r$ , as well as  $R_0(0) = R_{0n}$  and  $m(0) = 0.01$ 

```
In [10]: p = p_gen() # use all default parameters
```
 $i_0 = 1E-7$ e\_0 = 4.0 \* i\_0 s\_0 = 1.0 - i\_0 - e\_0  $x_0 = [s_0, e_0, i_0, 0.0, p.R]_n, 0.0, 0.0]$ tspan =  $(0.0, p.T)$  $prob = ODEProblem(F, x_0, tspan, p)$ 

```
Out[10]: ODEProblem with uType Array\{Float64, 1\} and tType Float64. In-
         place: false
         timespan: (0.0, 550.0)
         u0: [0.9999995, 4.0e-7, 1.0e-7, 0.0, 1.6, 0.0, 0.0]
```
The tspan of  $(0.0, p.7)$  determines the t used by the solver. The time scale needs to be consistent with the arrival rate of the transition probabilities (i.e. the  $\gamma$ ,  $\sigma$  were chosen based on daily data, so the unit of  $t$  is a day).

The time period we investigate will be 550 days, or around 18 months:

# **5 Experiments**

Let's run some experiments using this code.

```
In [11]: sol = solve(prob, Tsit5())
         @show length(sol.t);
```

```
length(sol. t) = 45
```
We see that the adaptive time-stepping used approximately 45 time-steps to solve this problem to the desired accuracy. Evaluating the solver at points outside of those time-steps uses an interpolator consistent with the solution to the ODE.

While it may seem that 45 time intervals is extremely small for that range, for much of the  $t$ , the functions are very flat - and hence adaptive time-stepping algorithms can move quickly and interpolate accurately.

The solution object has built in plotting support.

```
In [12]: plot(sol, vars = [6, 7], label = ["c(t)" "d(t)"], lw = 2,
              title = ["Cumulative Infected" "Death Proportion"],
              layout = (1, 2), size = (900, 300)
```
Out[12]:

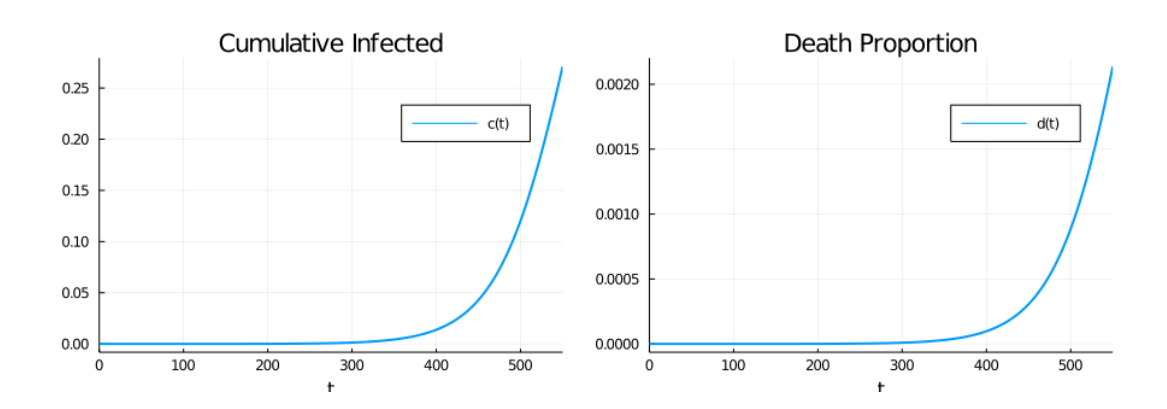

A few more comments:

- If you want to ensure that there are specific points that the adaptive-time stepping must include (e.g. at known discontinuities) use tstops.
- The built-in plots for the solutions provide all of the attributes in Plots.jl.
- See here for details on analyzing the solution and extracting the output.

#### **5.1 Ex[peri](https://docs.sciml.ai/stable/basics/solution/)ment 1: Constant Reproduction Ca[se](https://docs.juliaplots.org/latest/tutorial/)**

Let's start with the case where  $\bar{R}_0(t) = R_{0n}$  is constant.

We calculate the time path of infected people under different assumptions of  $R_{0n}$ :

```
In [13]: RI _nvals = range(1.6, 3.0, length = 6)
         sols = [solve(ODEProblem(F, x_0, x_0, tspan, p_0, R_0, m = R_0, n)),Tsit5(), saveat=0.5) for R[]_n in R[]_n_vals];
```
Here we chose  $saved=0.5$  to get solutions that were evenly spaced every 0.5.

Changing the saved points is just a question of storage/interpolation, and does not change the adaptive time-stepping of the solvers.

Let's plot current cases as a fraction of the population.

```
In [14]: labels = permutedims(["R_0 = $r" for r in R[]_n_kals])
         infecteds = [sol[3, :] for sol in sols]plot(infecteds, label=labels, legend=:topleft, lw = 2, xlabel = "t",
              ylabel = "i(t)", title = "Current Cases")
```

```
Out[14]:
```
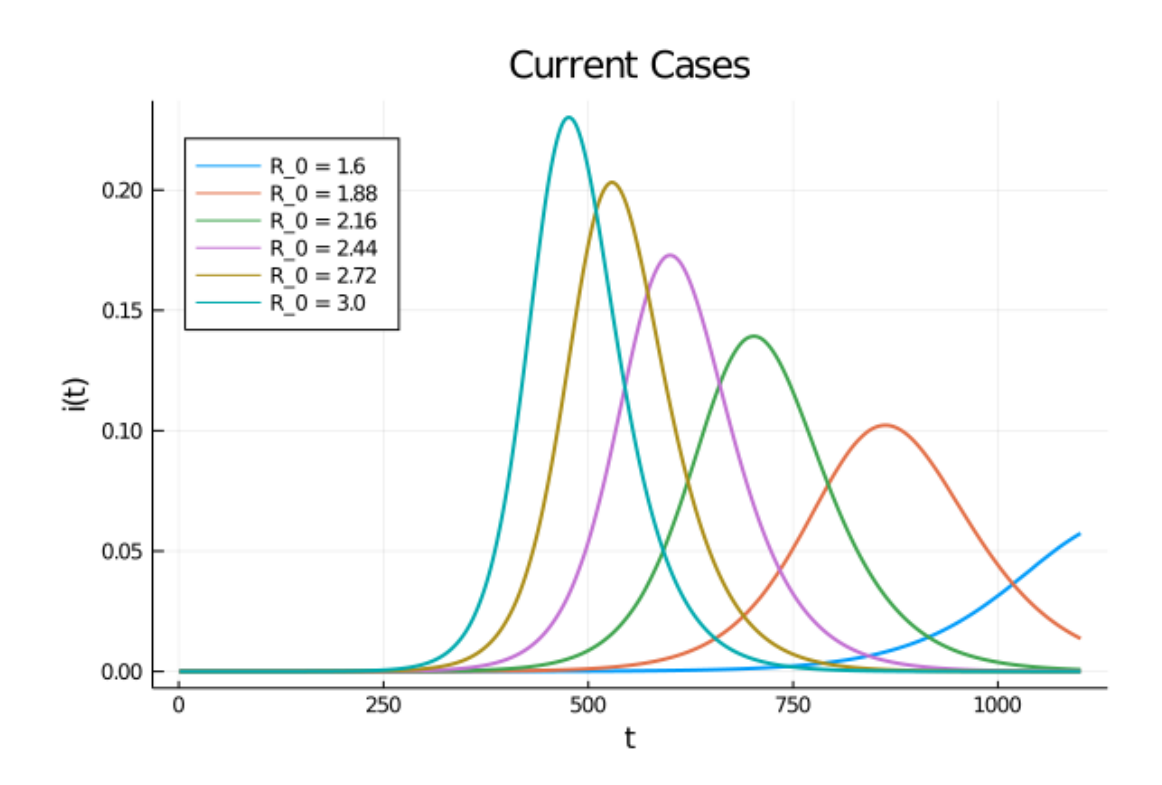

As expected, lower effective transmission rates defer the peak of infections.

They also lead to a lower peak in current cases.

Here is cumulative cases, as a fraction of population:

```
In [15]: cumulative_infected = [sol[6,:] for sol in sols]
         plot(cumulative_infected, label=labels ,legend=:topleft, lw = 2, xlabel = \Box\leftrightarrow"t",
               ylabel = "c(t)", title = "Cumulative Cases")
```
Out[15]:

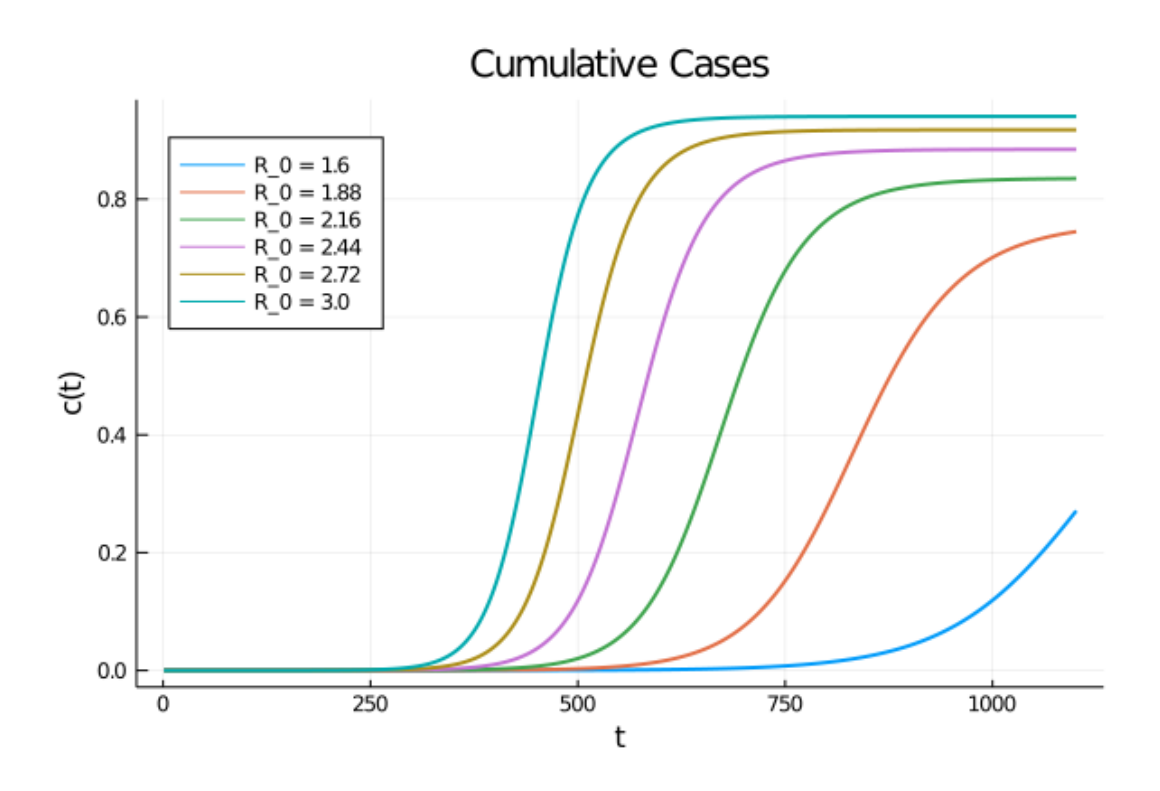

### **5.2 Experiment 2: Changing Mitigation**

Let's look at a scenario where mitigation (e.g., social distancing) is successively imposed, but the target (maintaining  $R_{0n}$ ) is fixed.

To do this, we start with  $R_0(0) \neq R_{0n}$  and examine the dynamics using the  $\frac{dR_0}{dt} = \eta(R_{0n} R_0$ ) ODE.

In the simple case, where  $\bar{R}_0(t) = R_{0n}$  is independent of the state, the solution to the ODE given an initial condition is  $R_0(t) = R_0(0)e^{-\eta t} + R_{0n}(1 - e^{-\eta t})$ 

We will examine the case where  $R_0(0) = 3$  and then it falls to  $R_{0n} = 1.6$  due to the progressive adoption of stricter mitigation measures.

The parameter  $\eta$  controls the rate, or the speed at which restrictions are imposed.

We consider several different rates:

```
In [16]: η_vals = [1/5, 1/10, 1/20, 1/50, 1/100]
          lables = permutedims(["eta = $\eta" for \eta in \eta_vvals]);
```
Let's calculate the time path of infected people, current cases, and mortality

```
In [17]: x_0 = [s_0, e_0, i_0, 0.0, 3.0, 0.0, 0.0]sols = [solve(0DEFoblem(F, x_0, tspan, p_0en(\eta=\eta)), Tsit5(), saveat=0.5)
 ↪for η in
         η_vals];
```
Next, plot the  $R_0$  over time:

```
In [18]: Rs = [sol[5,:] for sol in sols]
         plot(Rs, label=labels, legend=:topright, lw = 2, xlabel = "t",
              ylabel = "R_0(t)", title = "Basic Reproduction Number")
```
Out[18]:

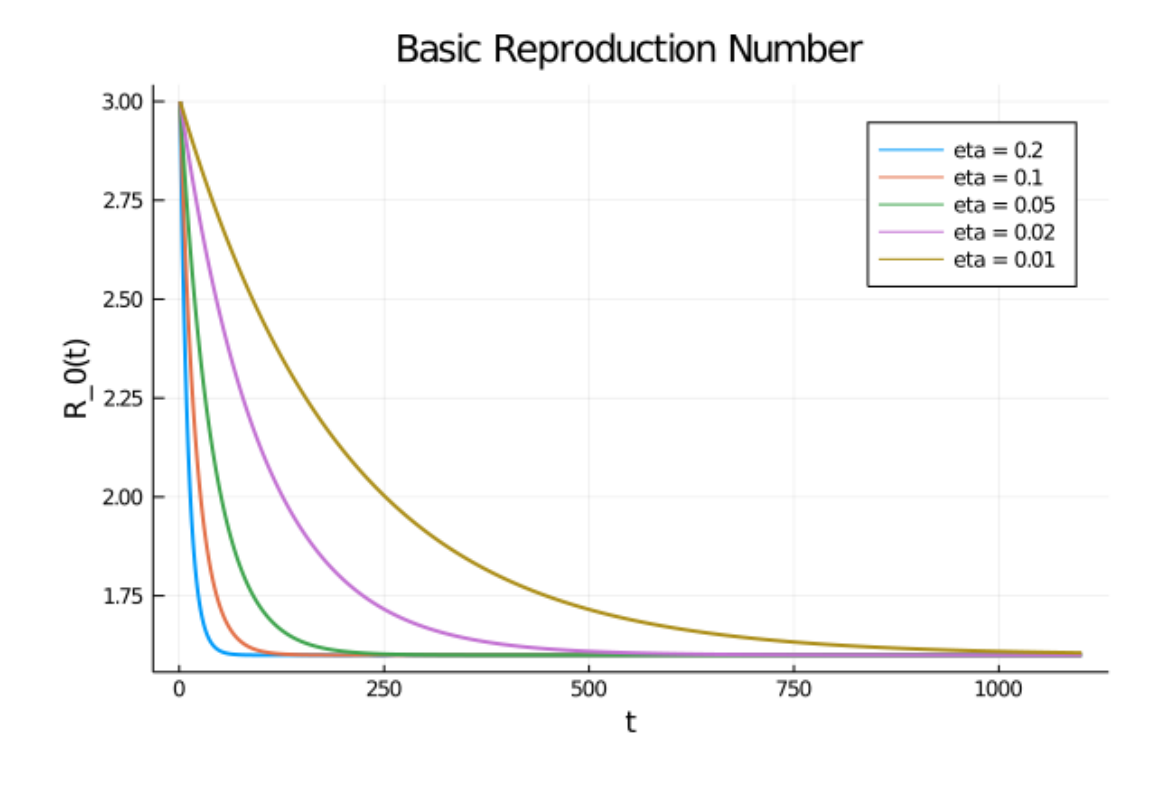

Now let's plot the number of infected persons and the cumulative number of infected persons:

```
In [19]: infecteds = [sol[3, :] for sol in sols]
         plot(infecteds, label=labels, legend=:topleft, lw = 2, xlabel = "t",
              ylabel = "i(t)", title = "Current Infected")
```
Out[19]:

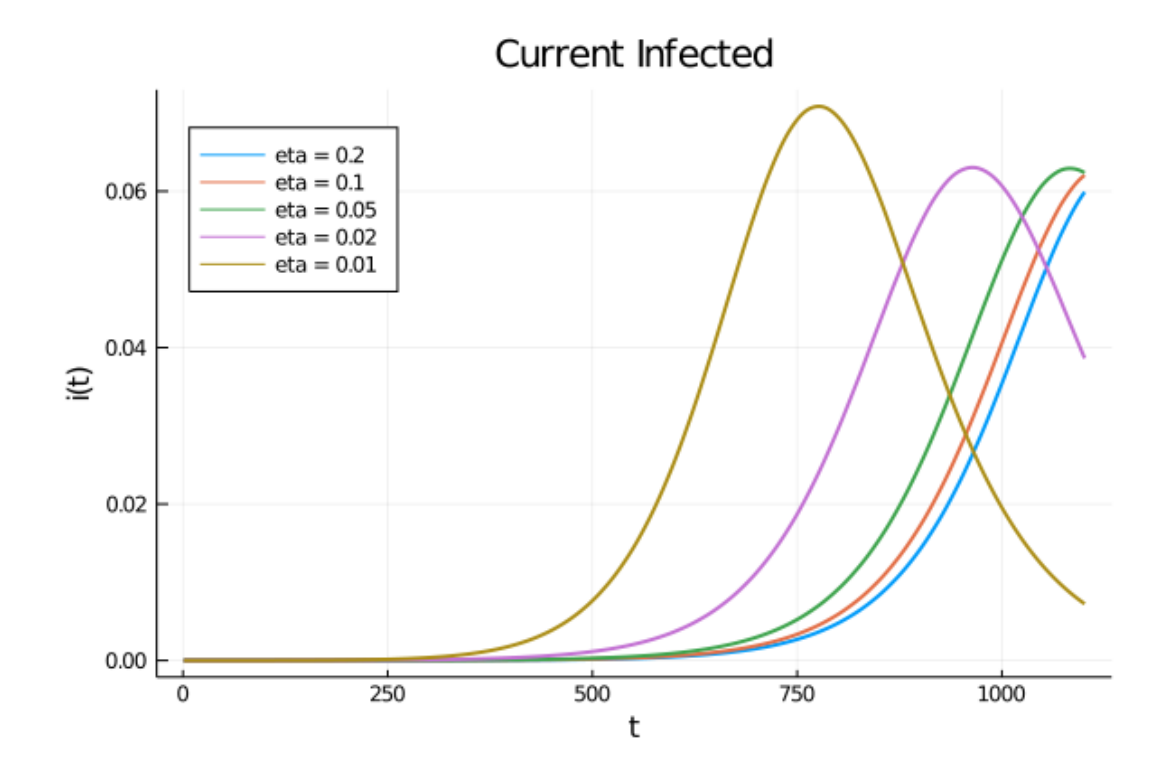

In [20]: cumulative\_infected = 
$$
[Sol[6, :]
$$
 for sol in sols]   
\nplot(cumulative\_infected, label=labels, legend=:topleft, lw = 2, xlabel = 0   
\n $\rightarrow$ "t",  
\nylabel = "c(t)", title = "Cumulative Infected")

Out[20]:

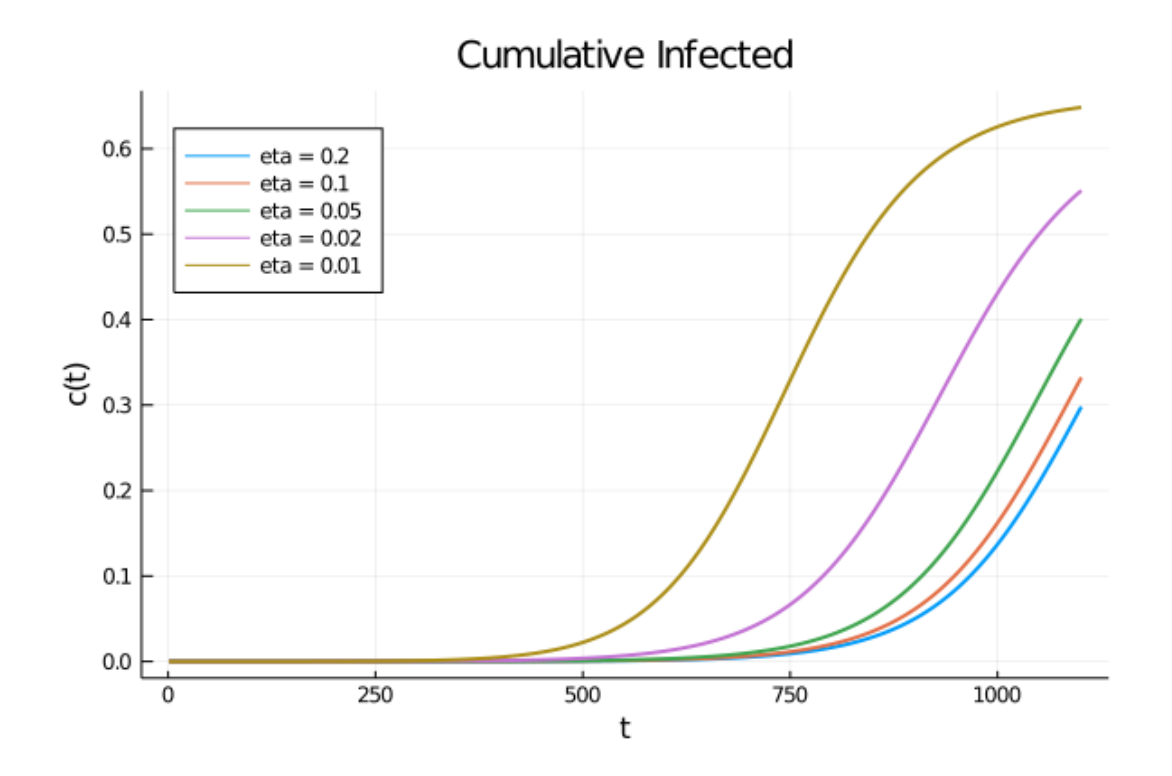

# **6 Ending Lockdown**

The following is inspired by additional results by Andrew Atkeson on the timing of lifting lockdown.

Consider these two mitigation scenarios:

- 1. choose  $\bar{R}_0(t)$  to target  $R_0(t) = 0.5$  for 30 days and then  $R_0(t) = 2$  for the remaining 17 months. This corresponds to lifting lockdown in 30 days.
- 2.  $R_0(t) = 0.5$  for 120 days and then  $R_0(t) = 2$  for the remaining 14 months. This corresponds to lifting lockdown in 4 months.

For both of these, we will choose a large  $\eta$  to focus on the case where rapid changes in the lockdown policy remain feasible.

The parameters considered here start the model with 25,000 active infections and 75,000 agents already exposed to the virus and thus soon to be contagious.

In [21]: R\_L = 0.5 *# lockdown* 』<br>**R**I\_lift\_early(t, p) = t < 30.0 ? RI\_L : 2.0

```
』<br>RI_lift_late(t, p) = t < 120.0 ? RI_L : 2.0
          p_early = p_gen(\stackrel{[]}{R} = \stackrel{[]}{R} _lift_early, η = 10.0)
          p_late = p_gen(\stackrel{[]}{RI} = \stackrel{[]}{RI}_lift_late, \eta = 10.0)
          # initial conditions
          i_0 = 25000 / p_early.Ne_0 = 75000 / p_early.Ns_0 = 1.0 - i_0 - e_0x_0 = [s_0, e_0, i_0, 0.0, R_L, 0.0, 0.0] # start in lockdown
          # create two problems, with rapid movement of R(t) towards R
(t)
          prob_early = ODEProblem(F, x_0, tspan, p_early)
          prob_late = ODEProblem(F, x_0, tspan, p_late)
Out[21]: ODEProblem with uType Array{Float64,1} and tType Float64. In-
          place: false
```

```
u0: [0.9996969696969696, 0.0002272727272727272727, 7.575757575757576e-5, 0.
\rightarrow 0, 0.5, 0.0,
```

```
0.0]
```
Unlike the previous examples, the  $\bar{R}_0(t)$  functions have discontinuities which might occur. We can improve the efficiency of the adaptive time-stepping methods by telling them to include a step exactly at those points by using tstops

Let's calculate the paths:

timespan: (0.0, 550.0)

```
In [22]: sol_early = solve(prob_early, Tsit5(), tstops = [30.0, 120.0])
         sol\_late = solve(prob\_late, Tsit5(), tstops = [30.0, 120.0])plot(sol_early, vars = [7], title = "Total Mortality", label = "Lift[\rightarrowEarly", legend =
         :topleft)
         plot!(sol_late, vars = [7], label = "Lift Late")
```
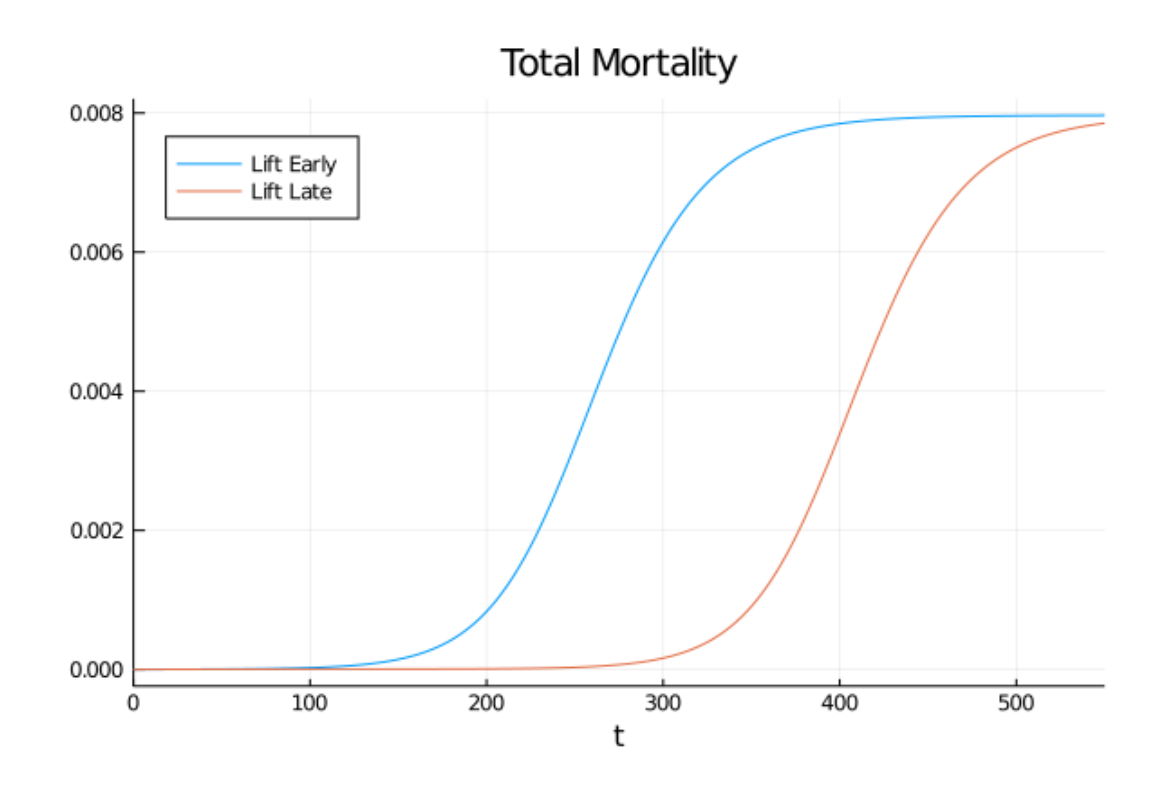

Next we examine the daily deaths,  $\frac{dD(t)}{dt} = N\delta\gamma i(t)$ .

```
In [23]: flow_deaths(sol, p) = p.N * p.\delta * p.\gamma * sol[3, :]
```

```
plot(sol_early.t, flow_deaths(sol_early, p_early), title = "Flow Deaths", []
\trianglelabel = "Lift
       Early")
       plot!(sol_late.t, flow_deaths(sol_late, p_late), label = "Lift Late")
```
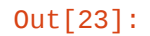

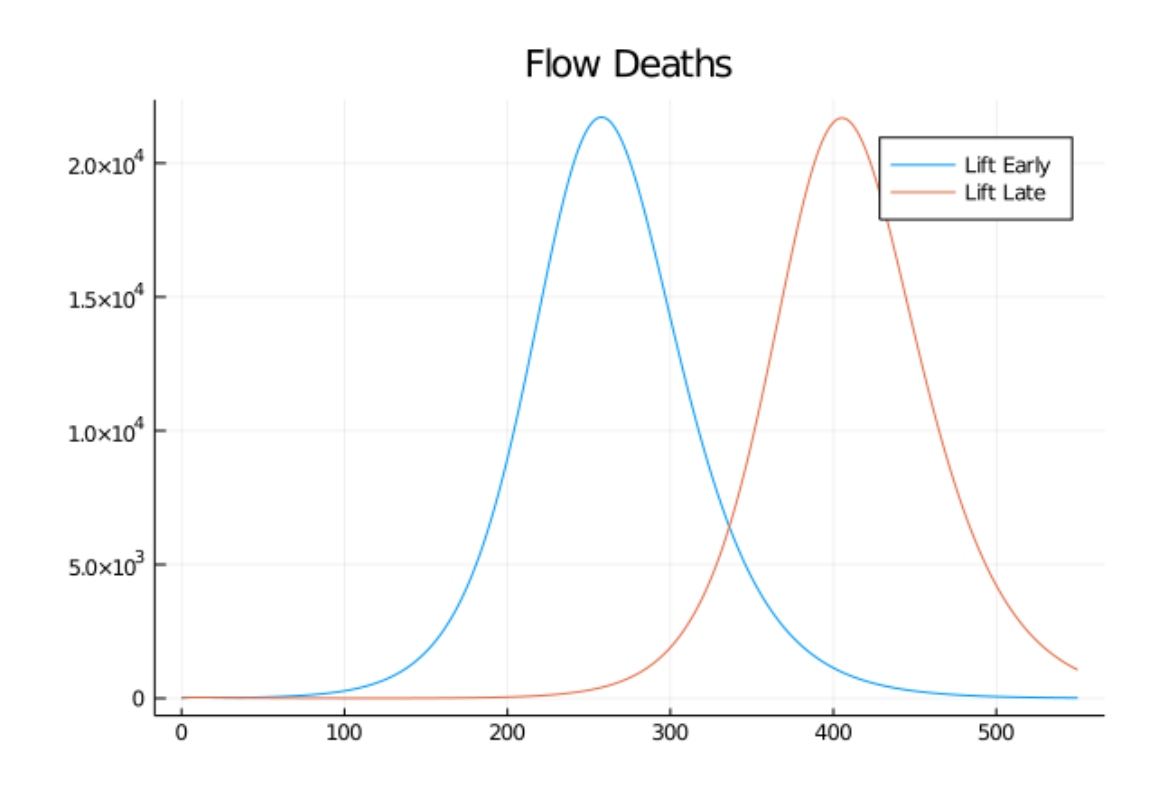

Pushing the peak of curve further into the future may reduce cumulative deaths if a vaccine is found, or allow health authorities to better smooth the caseload.

### **6.1 Randomness**

Despite its richness, the model above is fully deterministic. The policy  $\bar{R}_0(t)$  could change over time, but only in predictable ways.

One way that randomness can lead to aggregate fluctuations is the granularity that comes through the discreteness of individuals. This topic, the connection between SDEs and the Langevin equations typically used in the approximation of chemical reactions in well-mixed media is explored in further lectures on continuous time Markov chains.

Instead, in the next lecture, we will concentrate on randomness that comes from aggregate changes in behavior or policy.

# **Reference[s](https://lectures.quantecon.org/jl/continuous_time/covid_sde.html)**

- [1] Jesús Fernández-Villaverde and Charles I Jones. Estimating and simulating a sird model of covid-19 for many countries, states, and cities. Working Paper 27128, National Bureau of Economic Research, May 2020.
- <span id="page-15-1"></span><span id="page-15-0"></span>[2] Jane M Heffernan, Robert J Smith, and Lindi M Wahl. Perspectives on the basic reproductive ratio. *Journal of the Royal Society Interface*, 2(4):281–293, 2005.